## Мониторинг страницы ребенка в социальной сети

Значимые признаки, связанные с возможными суицидальными намерениями подростка, на которые необходимо обратить внимание родителям при данном мониторинге.

В своих изображениях, публикуемых на страницах социальных сетей, детьми могут фотографии размешаться проявлений аутоагрессии: самоуникения, оскорбления себя в разных и порой даже жестоких формах, вплоть до нанесения себе травм, в частности, и порезов.

Симводичными **SBASHOTCS** сохранение фотографий китов (которые выбрасываются на берег и, таким образом, добровольно уходят из жизни), бабочек (которые летят на свет, хотя знают, что это приведет их к неминуемой гибели), единорогов (смерть едет на единороге в ад), съемки с высоты, крыш и чердаков.

Следует обратить внимание на круг друзей и подписчиков, изучить оставленные ребенком комментарии в различных группах.

Зачастую в «статусе» страницы указывается так называемый «обратный отсчет» (например, «До самоубийства осталось 10 дней»).

Необходимо фиксировать время посещения ребенком своей страницы в соцсетях и его продолжительность.

В процессе беседы родителей с ребенком наличие всех вышеперечисленных признаков дети чаще всего объясняют тем, что хотели «разыграть» родителей или друзей, отрицая любые подозрения в намерении совершить сунциа.

Наладить доверительные, близкие отношения со своими детьми помогут педагоги-психологи образовательных учреждений. Получить экстренную бесплатную и квалифицированную психологическую помощь можно по ТЕЛЕФОНУ ДОВЕРИЯ

### РОДИТЕЛИ ОБЯЗАНЫ ЗАБОТИТЬСЯ о ЗДОРОВЬЕ, ФИЗИЧЕСКОМ, ПСИХИЧЕСКОМ, ДУХОВНОМ и НРАВСТВЕННОМ РАЗВИТИИ СВОИХ ДЕТЕЙ (ст. 63 Семейного кодекса РФ)

На 1 сентября 2021 г. в Свердловской области зарегистрировано 126 фактов совершения несовершеннолетними суицидальных действий, в том числе 27 оконченных.

Практика показывает, что суицидальные попытки совершают, в том числе, дети из полных благополучных семей, зачастую, с хорошим достатком и организованным досугом, широким кругом общения.

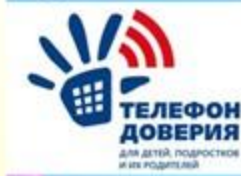

ЕДИНЫЙ ОБШЕРОССИЙСКИЙ Звонок бесплатный и анонимный 8-800-2000-122

Телефон психологической помощи Министерства здравоохранения Свердловской области 8-800-300-83-83

В РОССИЙСКОЙ ФЕДЕРАЦИИ ОБЕСПЕЧИВАЕТСЯ ГОССУДАРТВЕННАЯ ПОДДЕРЖКА СЕМЬИ, МАТЕРИНСТВА, ОТЦОВСТВА и ДЕТСТВА (ст. 7 Конституции РФ)

В случае непринятия мер или несогласия с решениями компетентных органов по вашему обращению, принятое решение может быть обжаловано в органы прокуратуры.

Обращение в прокуратуру можно подать через Интернет-приемную на Едином портале прокуратуры РФ /epp.genproc.gov.ru/

> Прокуратура Свердловской области: г. Екатеринбург, ул. Московская, д.21,

ВЕЛЕТСЯ ЛИЧНЫЙ ПРИЕМ ГРАЖДАН.

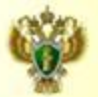

Прокуратура Свердловской области

## СЕРЬЕЗНЫЙ МИР НЕСЕРЬЕЗНЫХ ПОДРОСТКОВ

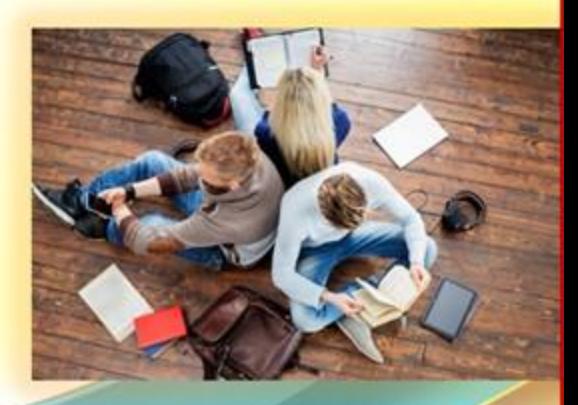

памятка для родителей (законных представителей)

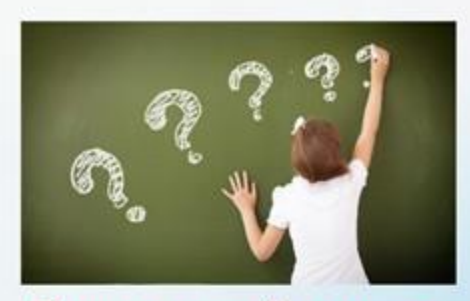

# Подростковый возраст

В этот период подростки испытывают изменения не только в физиологическом плане, в этом возрасте дети пытаются найти себя, свой путь в жизни, свое место в социальной лестнице.

Задача родителей - помочь ребенку пройти этот путь достойно, стать полноценным человеком и членом общества

В поведении ребенка можно наблюдать противоречивые тенденции: **VDOBCHb** притязаний подростка превышает ero возможности, а также реальный социальный статус (подросток начинает требовать, чтобы к нему относились как к взрослому); чрезвычайная сконцентрированность на себе и в тоже время способность проявлять альтруизм (оескорыстие), внимание  $\mathbf{H}$ чувствительность; с одной стороны, внимание неустойчиво, с другой стороны - подростки могут сидеть часами, сосредоточившись на том, что им действительно интересно; особенность эмоционального реагирования подростков сравнительная легкость  $\sim$ переживаний возникновения HIIX V. эмоциональной напряженности, психологического стресса, спосооность отрио выражать свои эмоции, зачастую неумение сдерживать радость, гнев, замешательство.

Уважая желания, чувства и личные границы подростка, прислушиваясь к тому, о чем он рассказывает, вы не только сможете завоевать его доверие, но и поможете преодолеть самые сложные моменты переходного возраста!

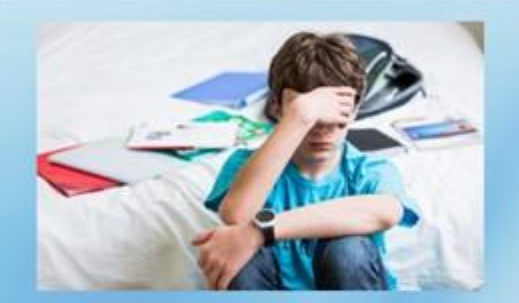

### Факторы суицидального риска несовершеннолетних:

- Личностно-психологические повышенная ранимость, низкая стрессоустойчивость, низкая самооценка, максимализм, отсутствие навыков конструктивного решения проблем. депрессивное состояние, импульсивность, агрессивность, вредные привычки;
- Семейные безнадзорность или гиперопека, авторитарный тип воспитания, отсутствие личной заботы о ребенке (воспитание бабушками, нянями), конфликты в семье, развод родителей;
- Социальные несчастная любовь, конфликты сверстниками, принадлежность  $-$ K co. субкультуре, конфликты с педагогами, жестокое обращение и насилие со стороны сверстников HAII взрослых, «реклама» сунцида на телевидении, в сети Интернет, секты;
- Биологические психическое заболевание, наследственная отягощенность.

## Что Вы можете сделать?

В период взросления ребенка необходимо проявлять терпение. Направить усилия на развитие поисковой активности подростков, «ВКЛЮЧАТЬ» его в такие виды деятельности (например, B системе дополнительного образования, внеурочной деятельности), в которых есть интересные задания. Для разрядки эмоционального напряжения нужно научить подростка использовать юмор.

Важно понять, о чем мечтают ваши дети, обеспечить им стабильность, безопасность, уверенность в себе.

### Ситуации. требующие особого внимания:

• Изменение образа жизни, в частности, ребенок уходит из дома, не поясняя куда;

• Резкое изменение поведения (например, ребенок теряет интерес к тому, чем любил заниматься, резко сокращается круг привычных **VBACYCHIIII)**;

• Проявление «аутоагрессии» - наличие на теле и конечностях ран, порезов, иных повреждений, ооъяснить происхождение которых подросток не может, либо наоборот, стандартно оправдывается (упал, случайно порезался и т.д.);

• «Зависание» в социальных сетях, в сети Интернет. При этом ребенок устанавливает пароли на всех девайсах, проводит очистку используемых ораузеров.

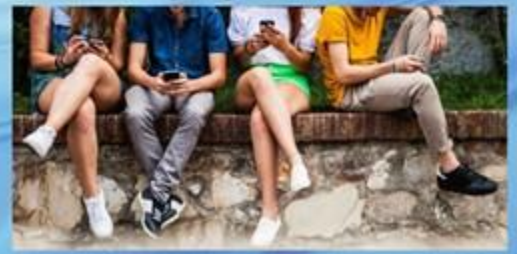